## Analiz Boyutları (Sistem Ayarları)

Ticari sistem tarafında yapılan işlemler, muhasebede ilgili hesaplar altında toplanır. İşlemlerle ilgili ayrıntılı detay bilgi almak daha fazla sayıda hesabın açılmasını gerektirir. Bu da hesap planının gerektiğinden fazla büyümesine neden olacaktır. Analiz boyutları ile bu işlemlere ait detaylar tanımlanacak analiz boyutları ile izlenir. Analiz boyutları özellikle maliyet muhasebesi yapılırken muhasebe hesaplarının yanı sıra, yapılan masrafların dağıtılacağı ayrı merkezler olarak izlenir. Tüm program bölümlerinde yapılan işlemler kaydedilirken işlemin ilgili olduğu analiz boyutu belirtilir. Analiz boyutları, Sistem Ayarları program bölümünde Tanımlar Genel menüsü altında yer alır.

Analiz boyutu tanımlamak için Ekle seçeneği kullanılır.

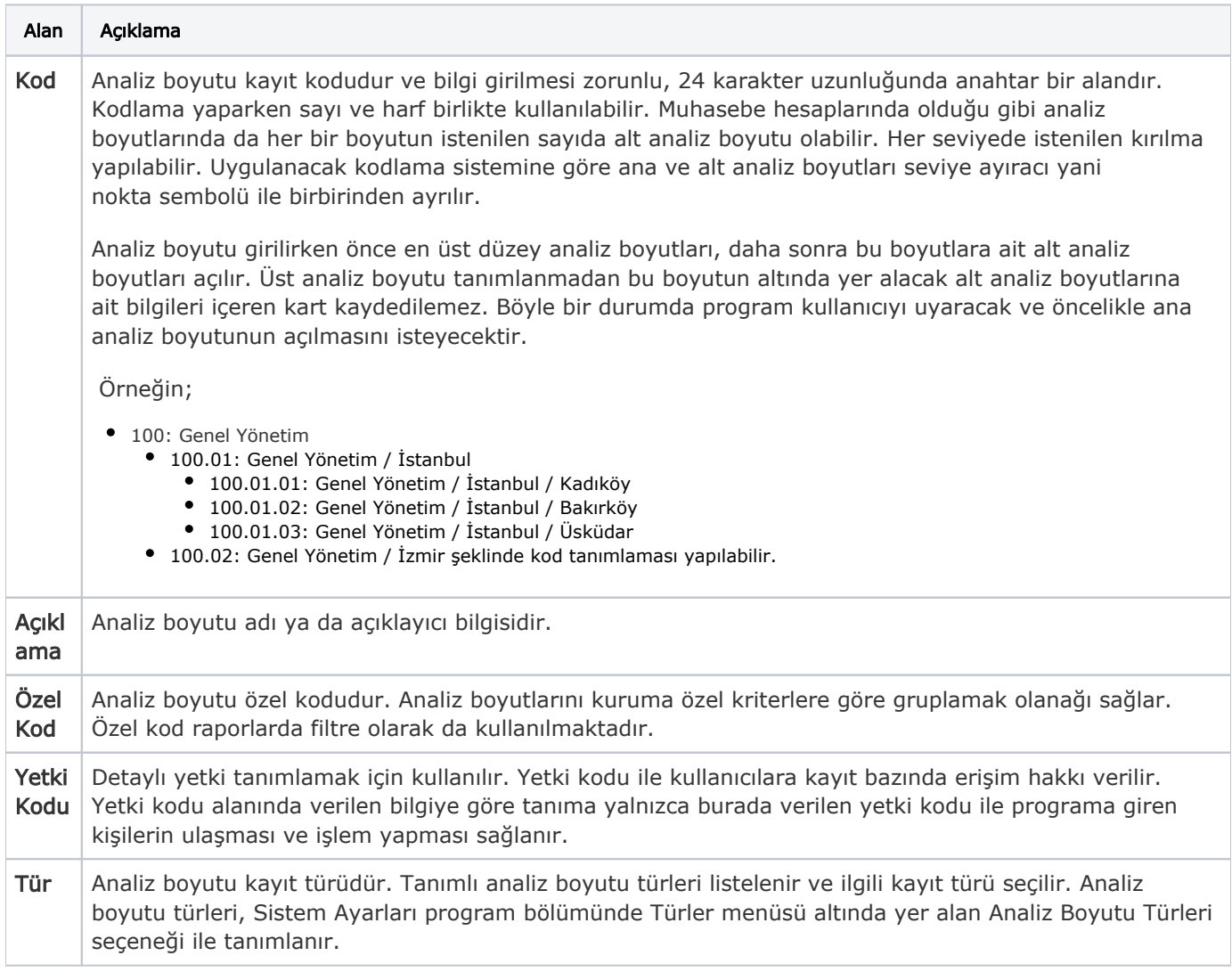